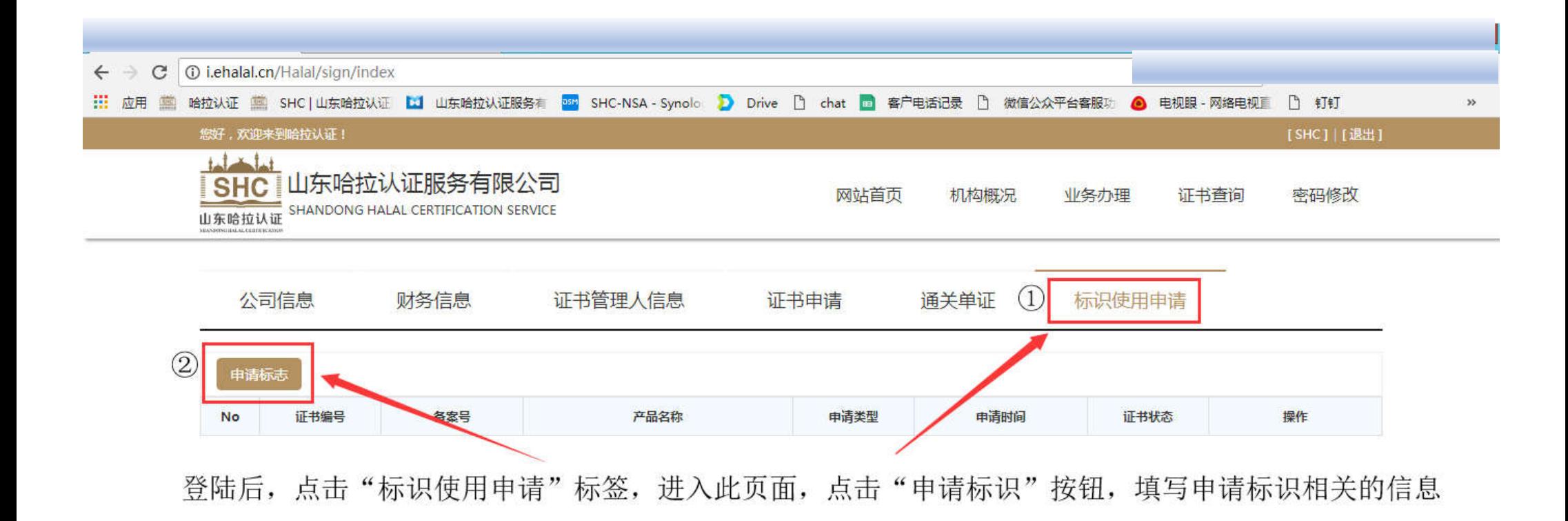

山东哈拉认证服务有限公司 地址:山东省济南市市中区建设路86号北侧6楼 电话: 0531-81767296 69989121 客服邮箱:kf@ehalal.cn SHANDONG HALAL CERTIFICATION SERVICE ADD.:6 FLOOR, NO.86 Jianshe Raod, JINAN, DOWNTOWN, CHINA. TEL.:+86 531 81767296 EMAIL:hf@ehalal.cn 本网站由SHC维护 每ICP备16018839号

## □ 授权标志申请

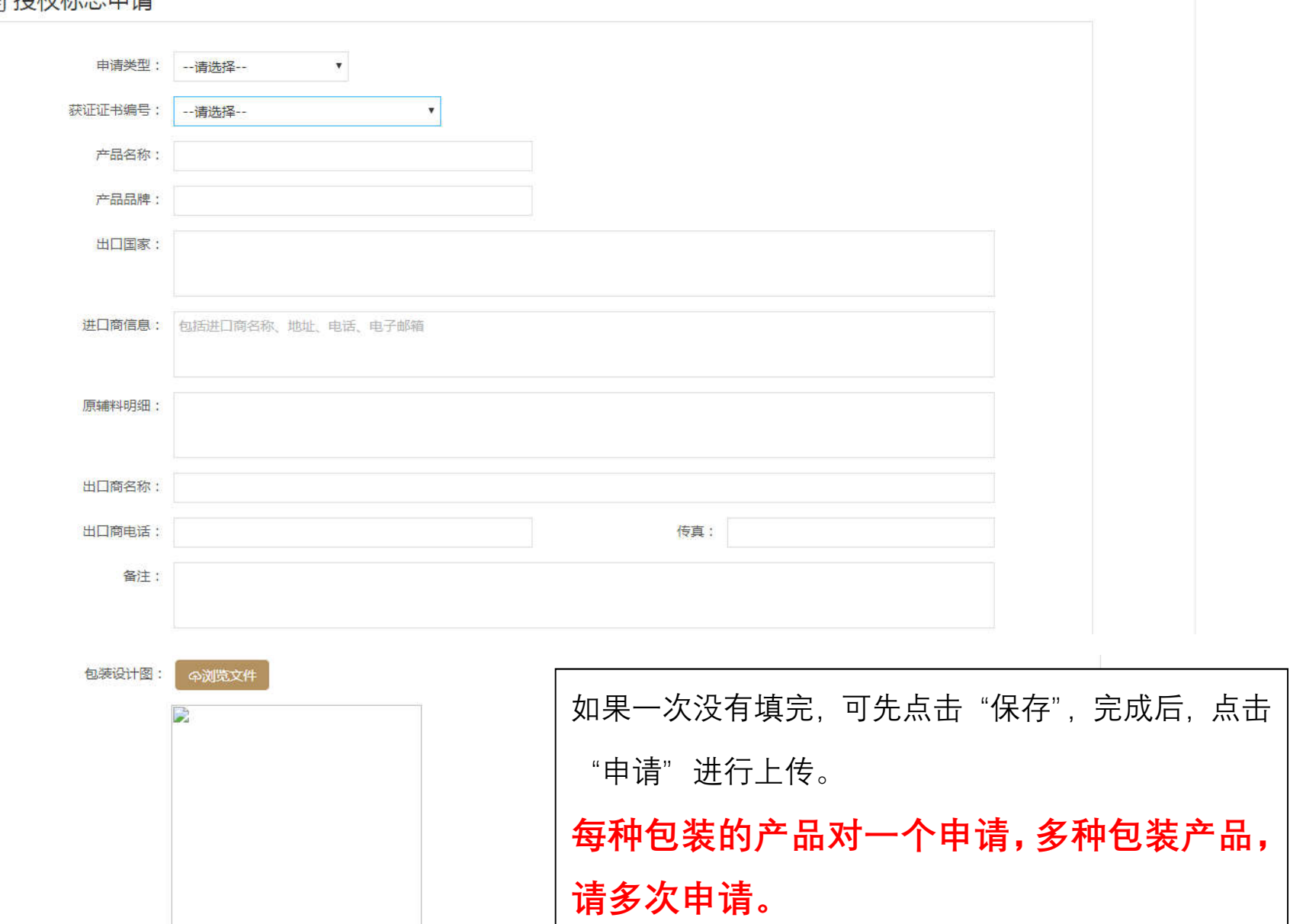

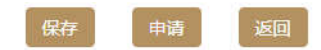

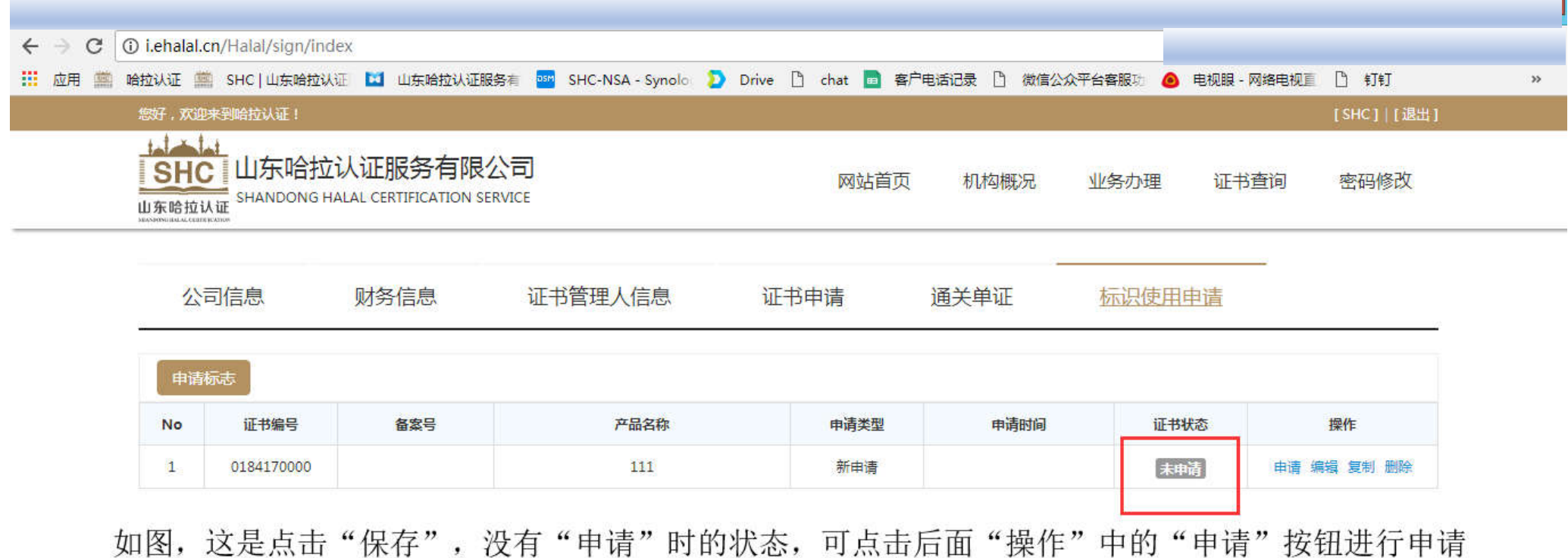

山东哈拉认证服务有限公司 地址:山东省济南市市中区建设路86号北侧6楼 电话: 0531-81767296 69989121 客服邮箱:kf@ehalal.cn

SHANDONG HALAL CERTIFICATION SERVICE ADD.:6 FLOOR, NO.86 Jianshe Raod, JINAN, DOWNTOWN, CHINA. TEL.:+86 531 81767296 EMAIL:hf@ehalal.cn 本网站由SHC维护 每ICP备16018839号

i.ehalal.cn/Halal/sign/index

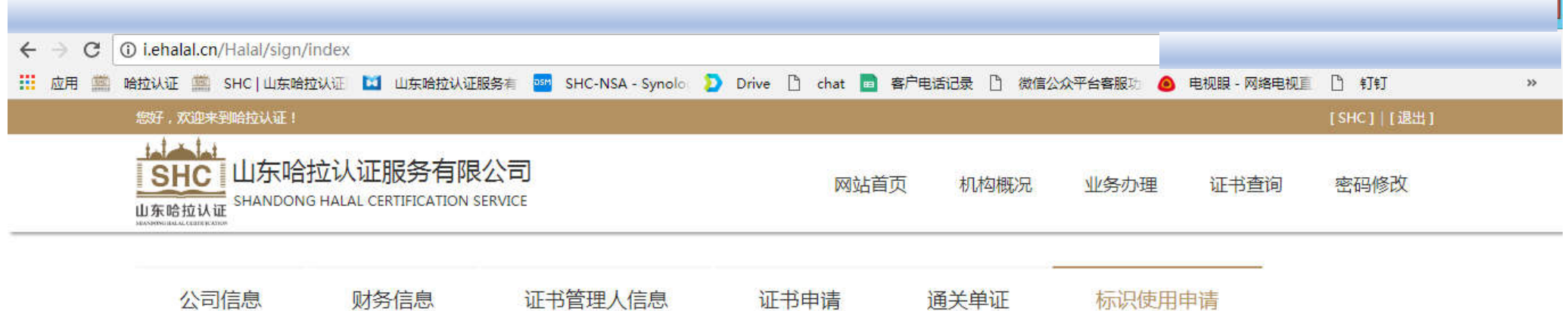

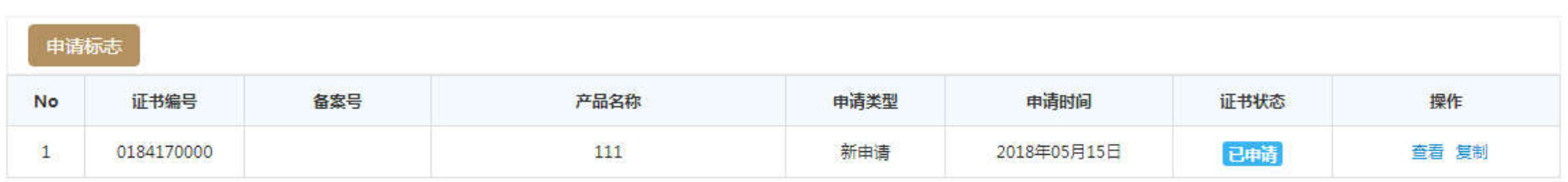

点击"申请"后,证书状态变为"己申请",等待审批即可。

山东哈拉认证服务有限公司 地址:山东省济南市市中区建设路86号北侧6楼 电话: 0531-81767296 69989121 客服邮箱:kf@ehalal.cn

SHANDONG HALAL CERTIFICATION SERVICE ADD.:6 FLOOR, NO.86 Jianshe Raod, JINAN, DOWNTOWN, CHINA. TEL.:+86 531 81767296 EMAIL:hf@ehalal.cn 本网站由SHC维护 每ICP备16018839号